## **Start Up Guide for Google Classrooms for Students**

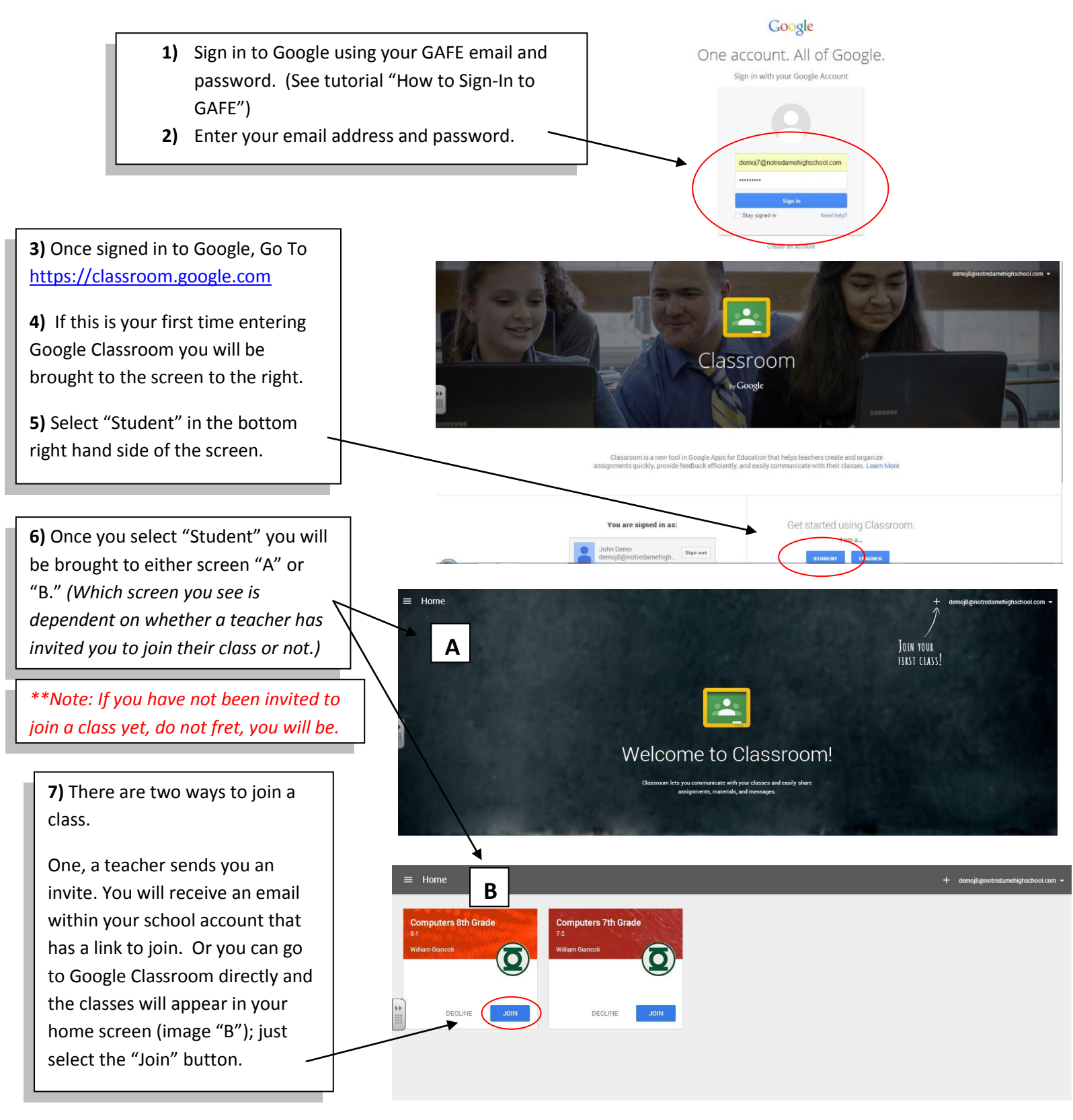

## **Start Up Guide for Google Classrooms for Students Cont'd**

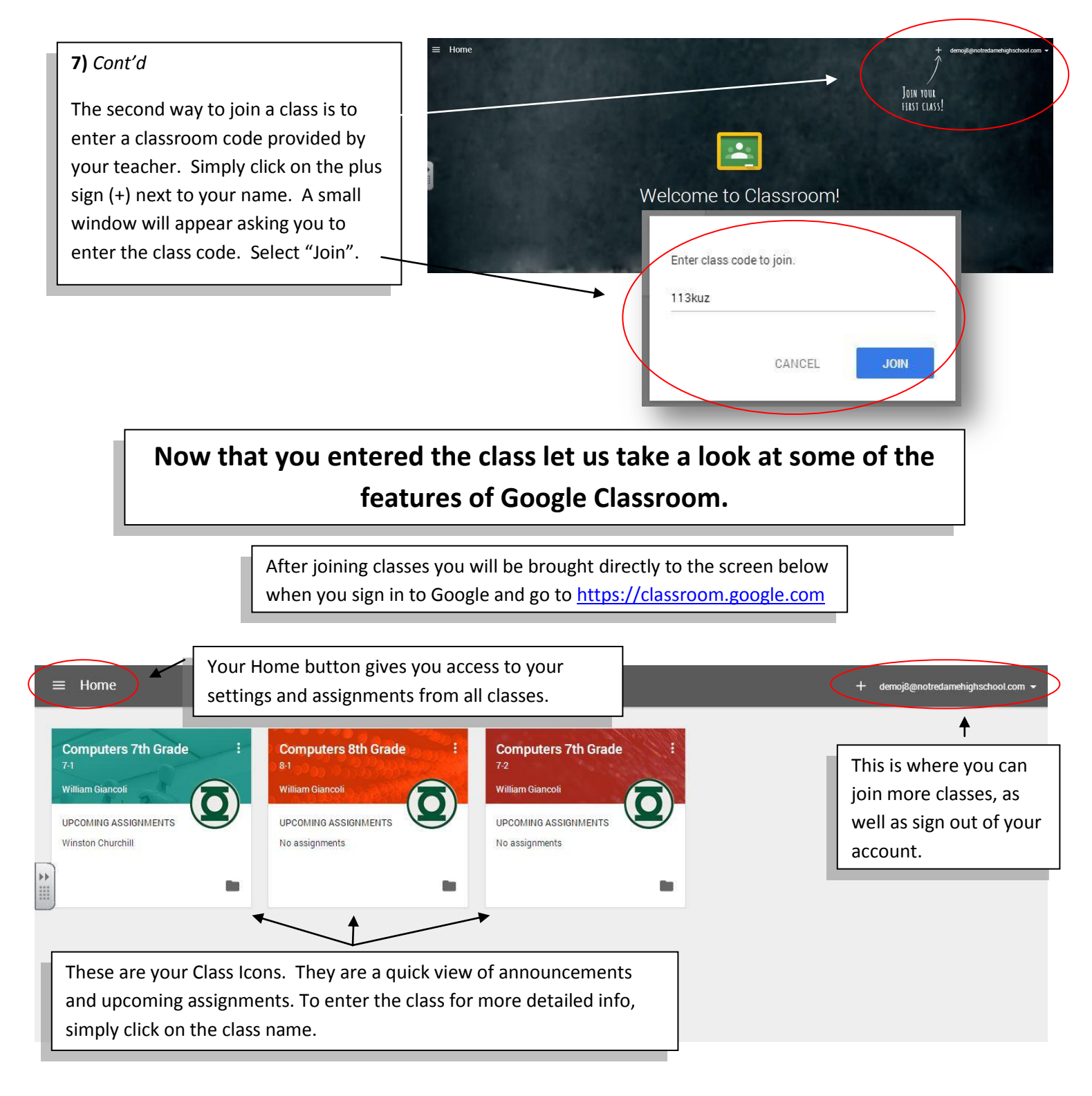

## **Start Up Guide for Google Classrooms for Students Cont'd**

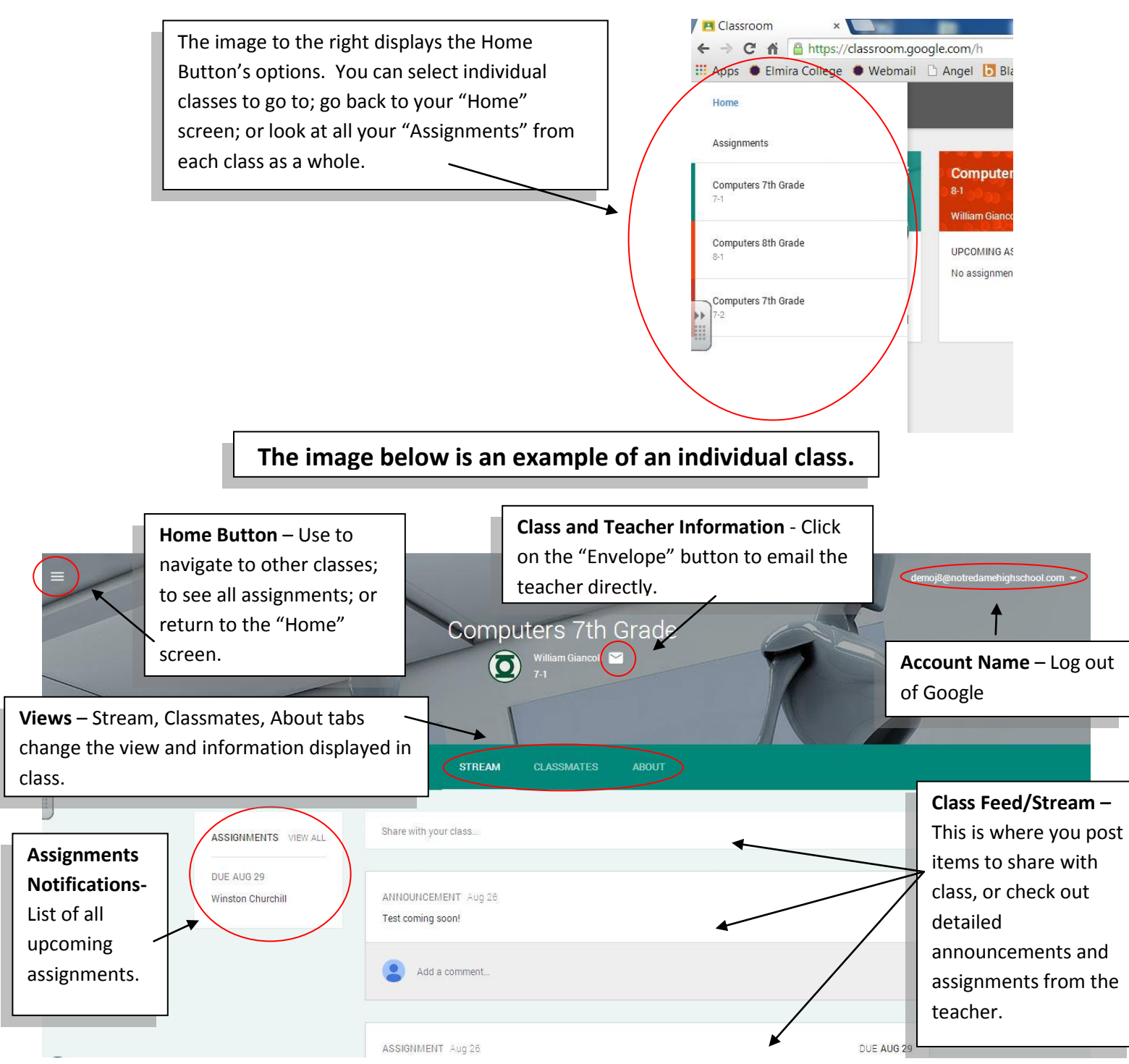